## **Codificación de documentos (Ref. y Asunto)**

Se configura una plantilla de Word con los campos Ref.: y Asunto: en la parte superior derecha:

## PLANTILLA AQUÍ

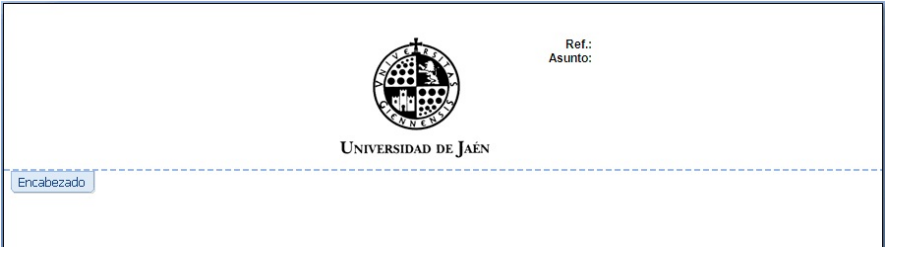

Cuando se genera un documento estos campos se rellenan:

**Ref.:** Código de clasificación de la serie documental

**Asunto:** Expediente de la serie documental

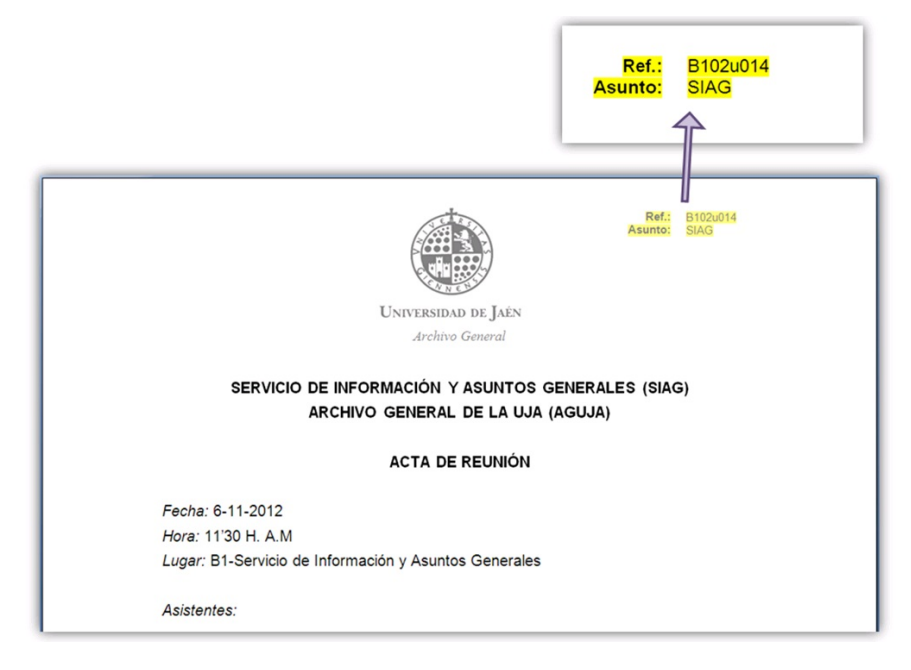

Cuando se recibe un documento se consigna a lápiz en el campo **Ref.:** el código de la serie **+** el asunto del expediente.

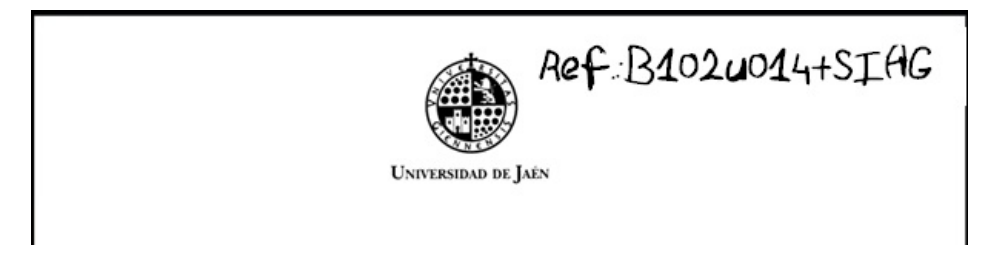

Los documentos con el mismo código se archivan juntos formando expedientes

## **Enlaces transversales de libro para Codificación de documentos**

## **(Ref. y Asunto)**

Arriba